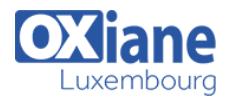

# **[WAS \(WebSphere Application Server\) Liberty Administration](https://www.oxiane.lu/formation/was-websphere-application-server-liberty-administration/)**

WAS 8.5 ( WebSphere Application Server ) Liberty Core Administration

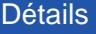

- Code : J-WASL
- Durée : 3 jours ( 21 heures )

#### Public

### Pré-requis

- Administrateurs • Architectes
- 
- Software Factory Manager

#### **Objectifs**

- Installer, configurer et administrer WebSphere Application Server Liberty
- Déployer et gérer des applications Java EE dans WebSphere Application Server Liberty

## Programme

### **Installation**

- Installation rapide par fichier zip
- Installation avec Installation Manager
- Installation de correctifs
- Apport de WAS Liberty dans le cadre d'une démarche DevOps
- Sécurisation des serveurs
- Configuration des registres d'utilisateurs

### Administration des serveurs d'applications

- Pilotage des serveurs
- Le fichier server.xml et les fichiers associés
- Principaux paramètres de configuration : numéros de ports, taille mémoire des JVM, etc
- La console 'Admin Center' : fonctionnalités, comparaison avec la console de WAS ND
- Intégration dans la console d'administration de WAS ND
- WAS Liberty et la sécurité applicative de Java EE

## Déploiement des applications

- Installation d'applications
- Gestion des mises à jours
- Lien avec le serveur IHS : mise en place du plugin WAS
- Configuration des DataSources et des pools de connexion

WAS Liberty et JMS

## Administration centralisée et clustering

- La notion de 'Collective'
- Mise en place d'un 'Collective Controller'
- Configuration d'un groupe de serveurs
- Mise en place de clusters
- Utilisation des fonctionnalités de gestion intelligente du plugin WAS
- Notion d'affinité de session et de réplication de session

# Automatisation

- Présentation des possibilités d'automatisation
- Le rôle de JMX et les principaux MBeans de WAS Liberty
- Remplacement et modification des fichiers de configuration
- Ecriture et exemples de scripts Jython pour l'utilisation de JMX

# Surveillance et résolution des problèmes

- Présentation des mécanismes de HPEL
- Les principaux fichiers de log et leur configuration
- Gestion des dumps
- Surveillance des serveurs et des applications
- Collecte d'indicateurs de fonctionnement via JMX

## Modalités

- Type d'action :Acquisition des connaissances
- Moyens de la formation :Formation présentielle 1 poste par stagiaire 1 vidéo projecteur Support de cours fourni à chaque stagiaire
- Modalités pédagogiques :Exposés Cas pratiques Synthèse
- Validation :Exercices de validation Attestation de stages